# Министерство сельского хозяйства Российской Федерации **Новочеркасский инженерно-мелиоративный институт им. А.К. Кортунова филиал ФГБОУ ВО Донской ГАУ** Департамент образования, научно-технологической политики и рыбохозяйственного комплекса

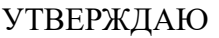

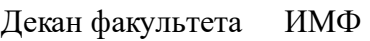

А.В. Федорян \_\_\_\_\_\_\_\_\_\_\_\_\_\_

 $\frac{1}{2021}$   $\frac{1}{2021}$   $\frac{1}{2021}$ 

# **РАБОЧАЯ ПРОГРАММА**

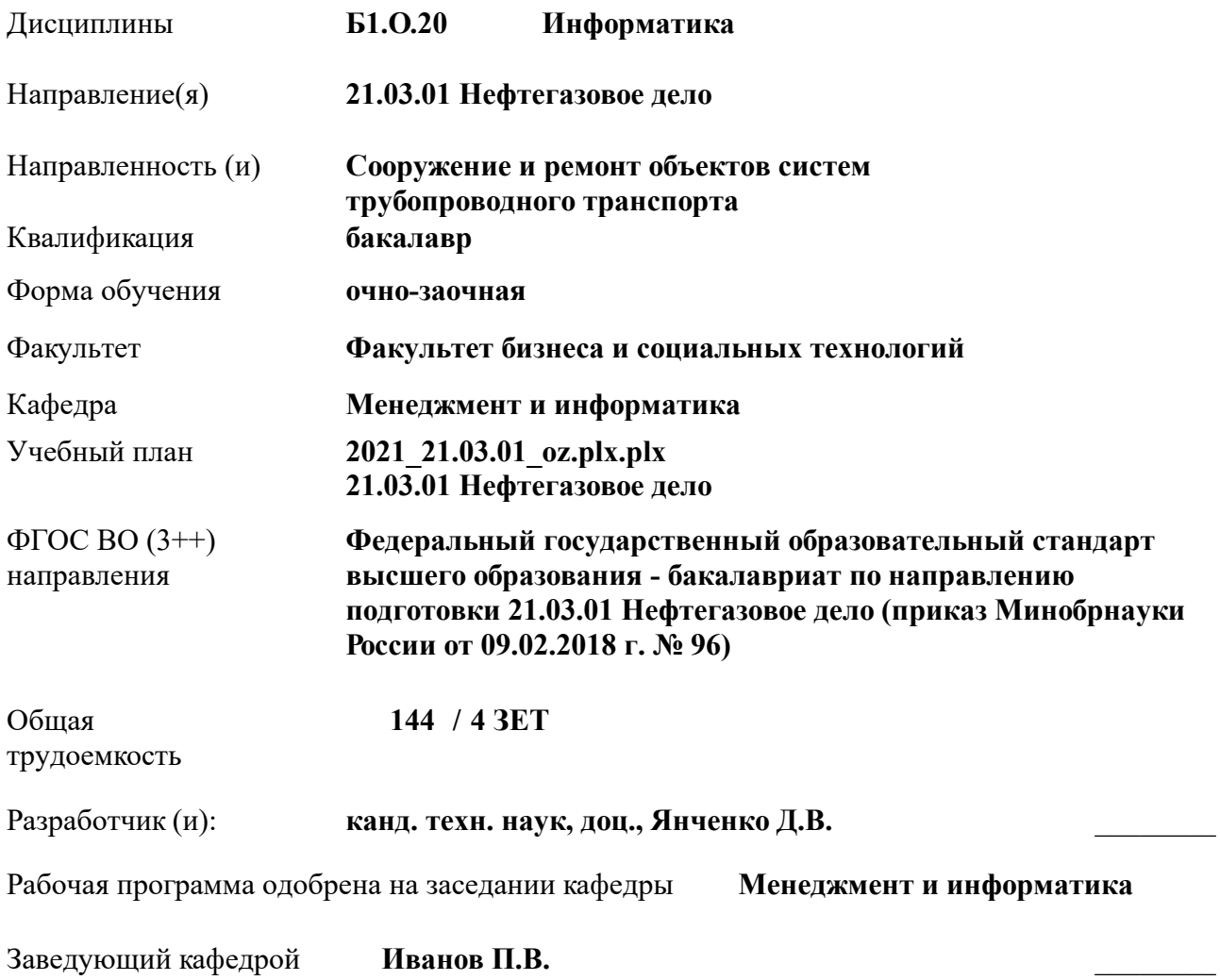

Дата утверждения уч. советом от 27.08.2021 протокол № 11.

 ДОКУМЕНТ ПОДПИСАН ЭЛЕКТРОННОЙ ПОДПИСЬЮ Сертификат: 03F24D8300D7AE5FBC4DEAFDF2821DE436 Владелец: Мельник Татьяна Владимировна Действителен: с 19.07.2022 до 19.10.2023

# **1. ОБЪЕМ ДИСЦИПЛИНЫ В ЗАЧЕТНЫХ ЕДИНИЦАХ С УКАЗАНИЕМ КОЛИЧЕСТВА АКАДЕМИЧЕСКИХ ЧАСОВ, ВЫДЕЛЕННЫХ НА КОНТАКТНУЮ РАБОТУ ОБУЧАЮЩИХСЯ С ПРЕПОДАВАТЕЛЕМ И НА САМОСТОЯТЕЛЬНУЮ РАБОТУ**

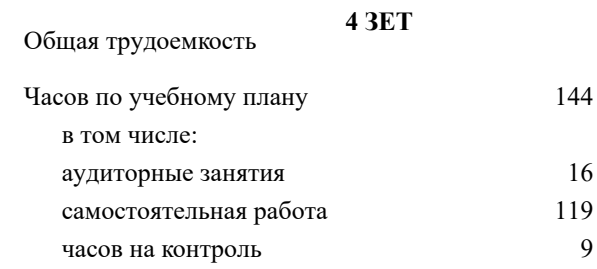

# **Распределение часов дисциплины по семестрам**

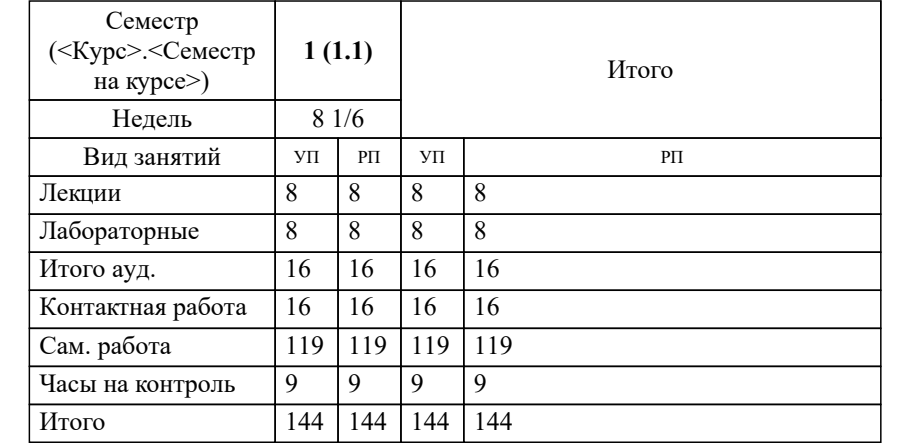

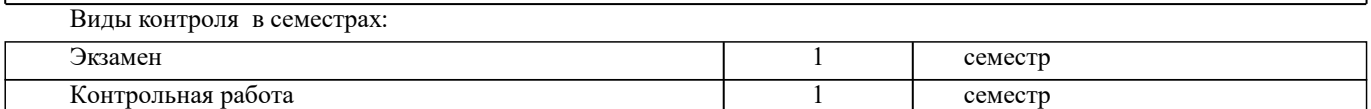

# **2. ЦЕЛИ ОСВОЕНИЯ ДИСЦИПЛИНЫ (МОДУЛЯ)**

2.1 Целью освоения дисциплины является формирование у обучающегося компетенций, предусмотренных учебным планом и стандартом

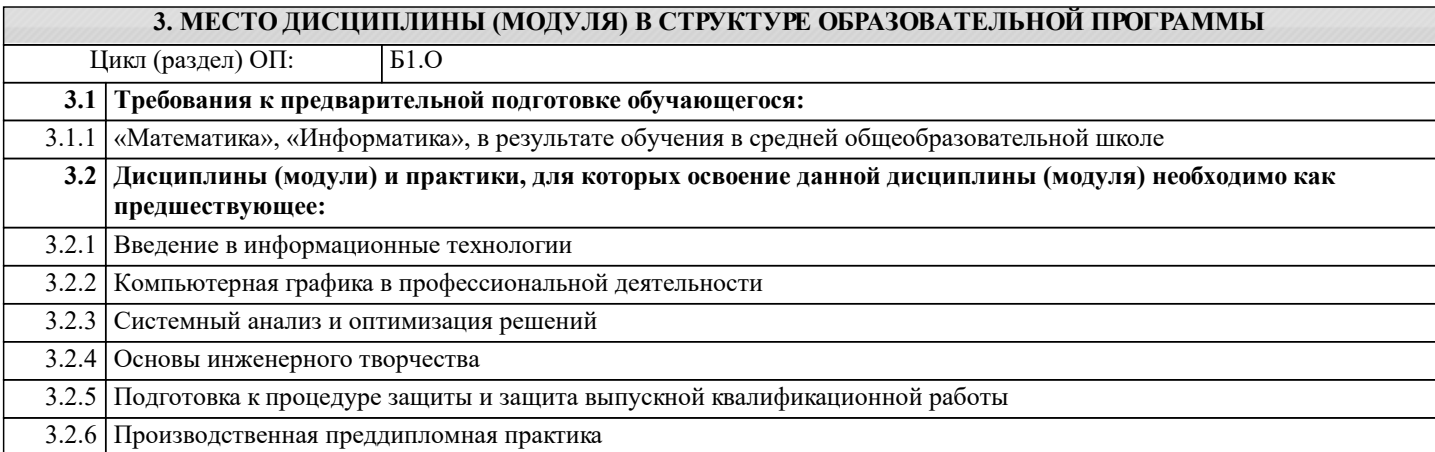

## **4. КОМПЕТЕНЦИИ ОБУЧАЮЩЕГОСЯ, ФОРМИРУЕМЫЕ В РЕЗУЛЬТАТЕ ОСВОЕНИЯ ДИСЦИПЛИНЫ (МОДУЛЯ)**

**ОПК-2 : Способен участвовать в проектировании технических объектов, систем и технологических процессов с учетом экономических, экологических, социальных и других ограничений**

ОПК-2.6 : владеет навыками работы с ЭВМ, используя новые методы и пакеты программ

## **ОПК-4 : Способен проводить измерения и наблюдения, обрабатывать и представлять экспериментальные данные**

ОПК-4.3 : владеет техникой экспериментирования с использованием пакетов программ

**ОПК-5 : Способен понимать принципы работы современных информационных технологий и использовать их для решения задач профессиональной деятельности**

ОПК-5.1 : Знает процессы, методы поиска, сбора, хранения, обработки, представления, распространения информации и способы осуществления таких процессов и методов (информационные технологии)

ОПК-5.2 : Знает современные инструментальные среды, программно-технические платформы и программные средства в том числе отечественного производства, используемые для решения задач профессиональной деятельности, и принципы их работы

ОПК-5.3 : Умеет выбирать и использовать современные информационно - коммуникационные и интеллектуальные технологии, инструментальные среды программно-технические платформы и программные средства, в том числе отечественного производства, для решения задач профессиональной деятельности, анализировать профессиональные задачи, выбирать и использовать подходящие ИТ-решения

**ОПК-6 : Способен принимать обоснованные технические решения в профессиональной деятельности, выбирать эффективные и безопасные технические средства и технологии**

ОПК-6.1 : знает принципы информационно-коммуникационных технологий и основные требования информационной безопасности

ОПК-6.2 : умеет решать стандартные задачи профессиональной деятельности на основе информационной и библиографической культуры с применением современных технологий и требований информационной безопасности

ОПК-6.3 : владеет навыками решения стандартных задач профессиональной деятельности на основе современных информационных технологий и с учетом требований информационной безопасности

**УК-1 : Способен осуществлять поиск, критический анализ и синтез информации, применять системный подход для решения поставленных задач**

УК-1.1 : Анализирует задачу, выделяя этапы ее решения, действия по решению задачи

УК-1.2 : Находит, критически анализирует и выбирает информацию, необходимую для решения поставленной задачи

УК-1.3 : Рассматривает различные варианты решения задачи, оценивает их преимущества и риски

УК-1.4 : Грамотно, логично, аргументированно формирует собственные суждения и оценки. Отличает факты от мнений, интерпретаций, оценок и т.д. в рассуждениях других участников деятельности

# УК-1.5 : Определяет и оценивает практические последствия возможных решений задачи

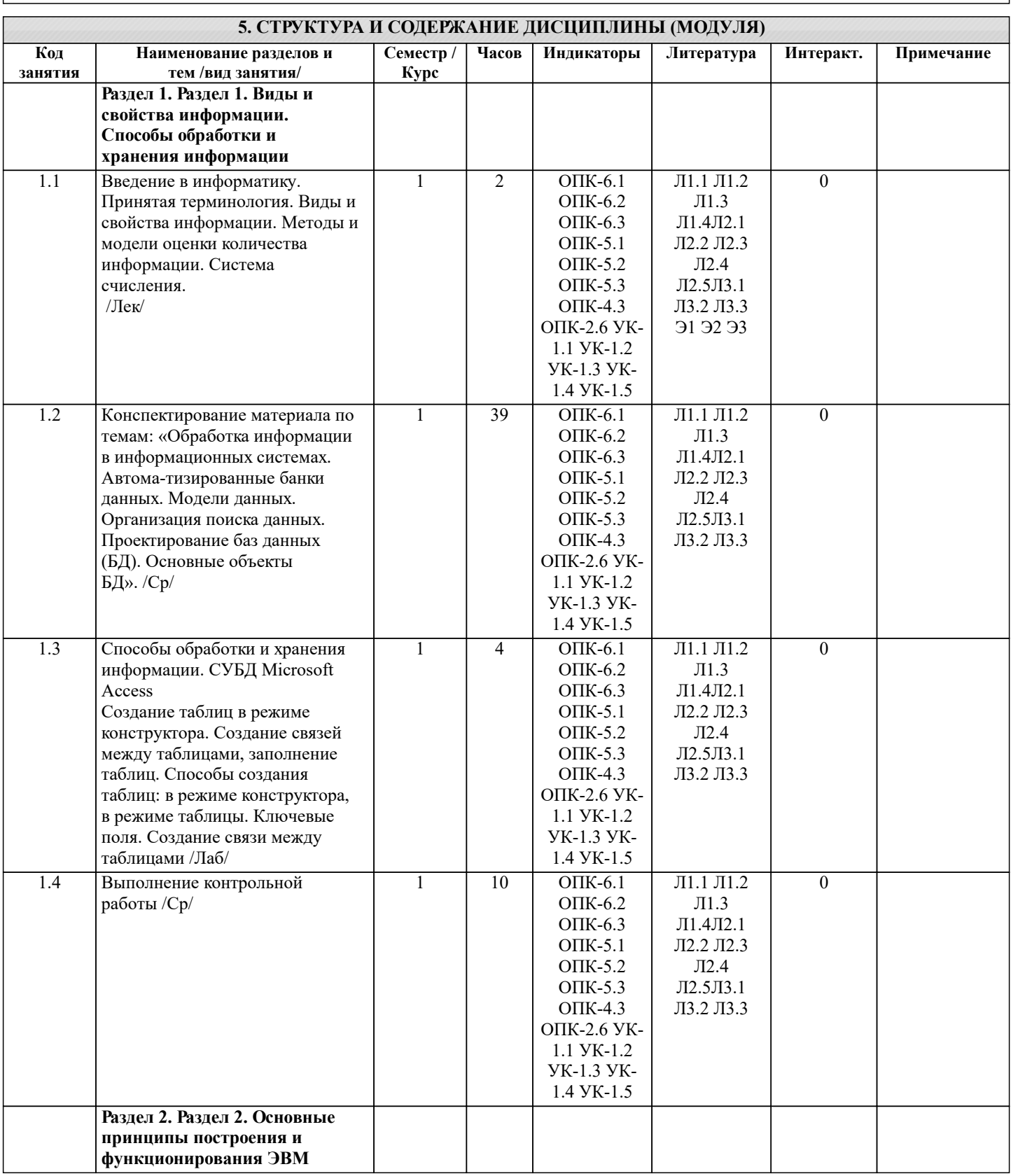

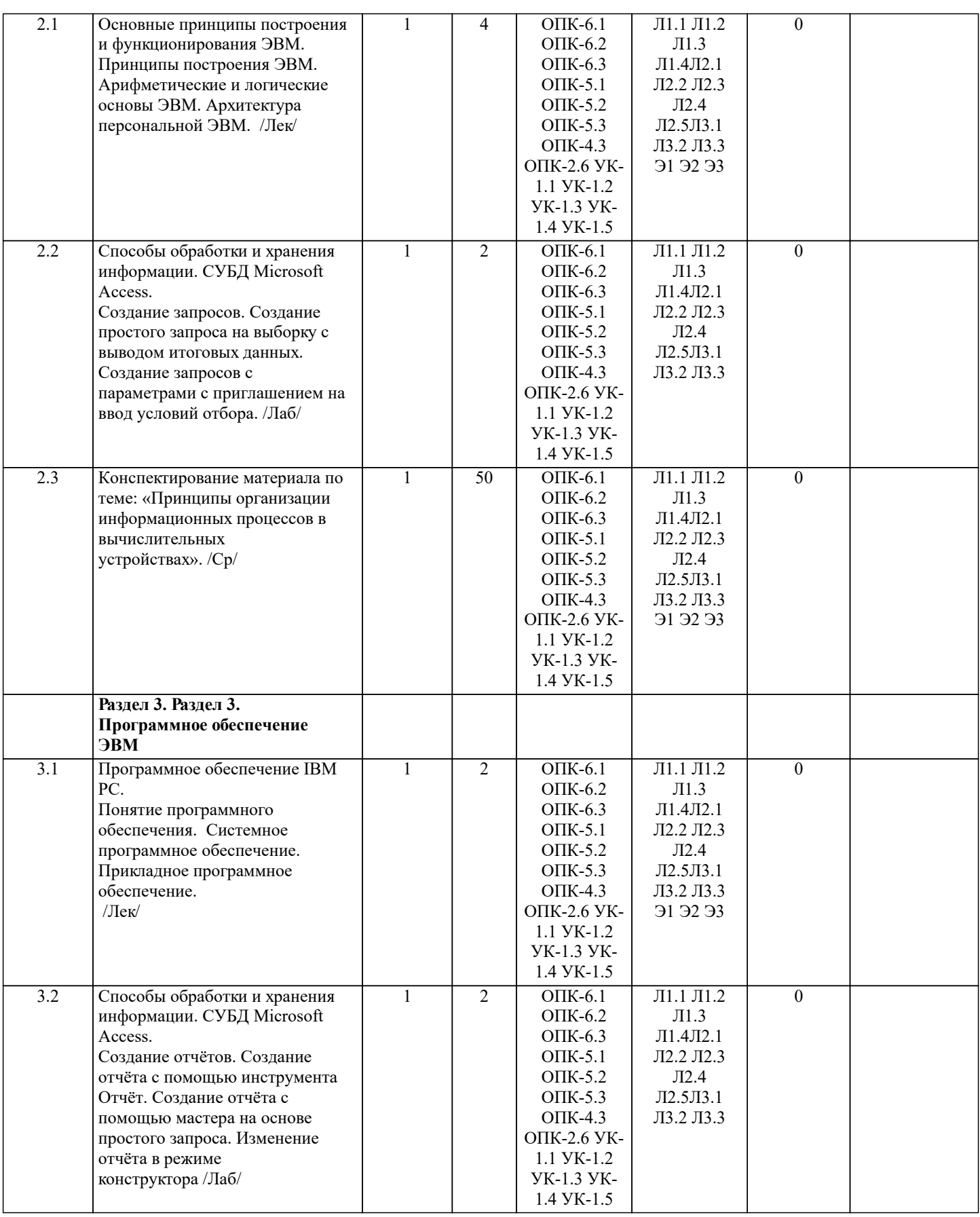

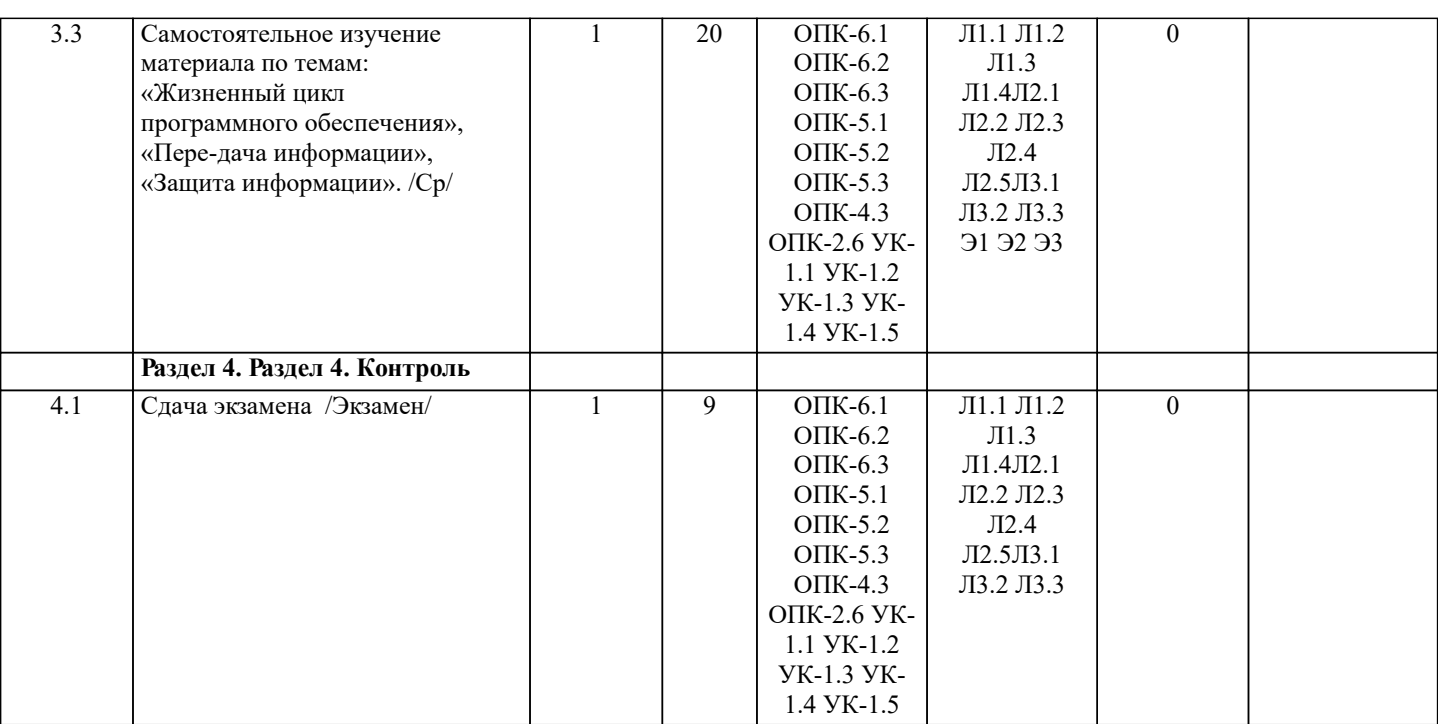

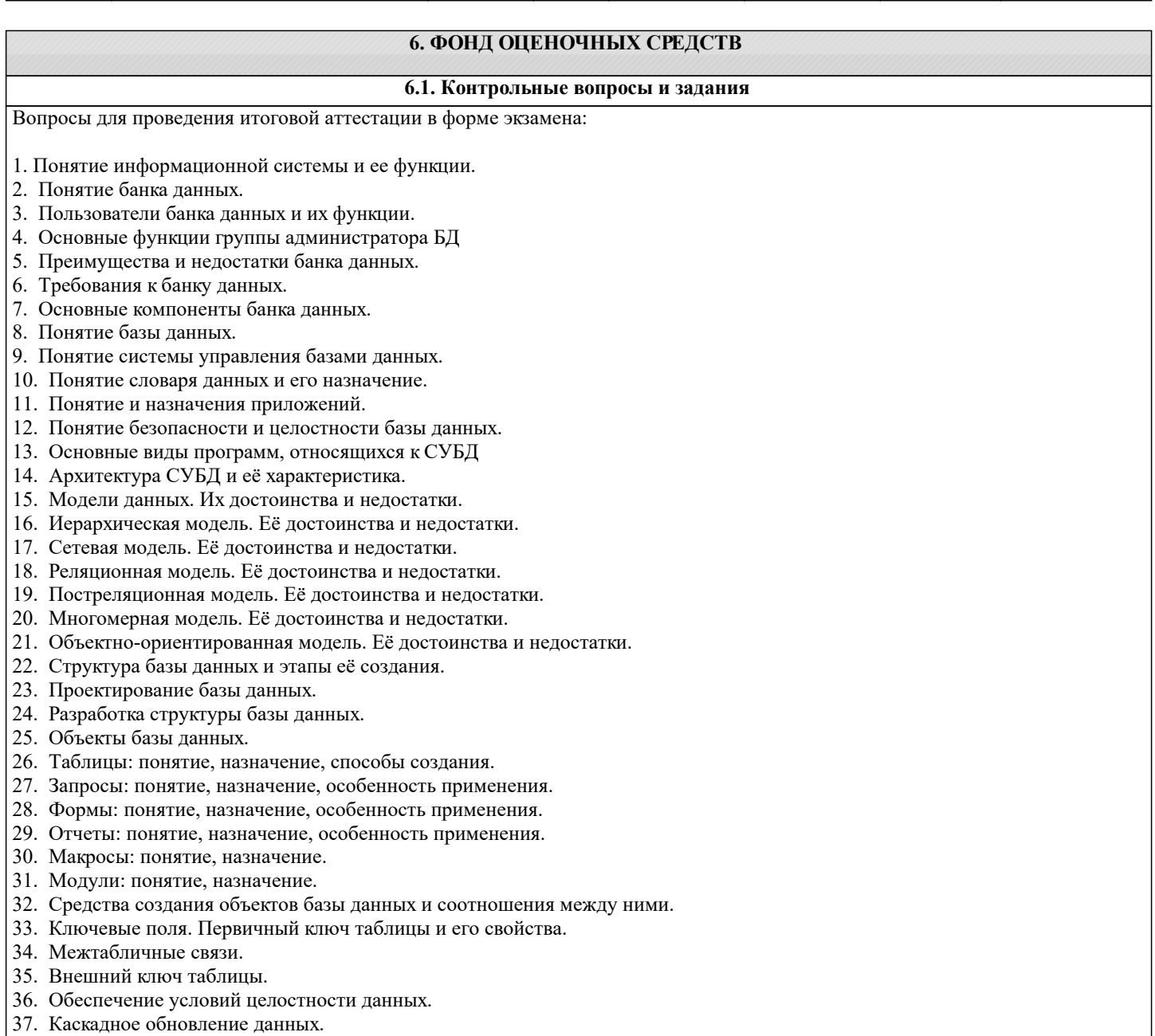

38. Каскадное удаление данных.

#### 39. Понятие информации и развитие информатики.

- 40. Основные операции обработки данных.
- 41. Информация и ее свойства.
- 42. Измеримость информации, кодирование.
- 43. Назначение информационных технологий.
- 44. Этапы развития информационных технологий.
- 45. Классификация ПК.
- 46. Арифметические и логические основы ЭВМ.
- 47. Архитектура персональной ЭВМ.
- 48. Магистрально модульный принцип построения ПЭВМ.
- 49. Принципы построения ЭВМ.
- 50. Базовая конфигурация ПК.
- 51. Назначение монитора. Перечислить их разновидности.
- 52. Назначение материнской платы.
- 53. Что является ядром материнской платы?
- 54. Из каких видов памяти состоит основная память?
- 55. Назначение ПЗУ.
- 56. Какой вид памяти является энергозависимым?
- 57. Основная функция кэш-памяти.
- 58. Характеристика системной магистрали.
- 59. Перечислить и охарактеризовать периферийные устройства ПК.
- 60. Внешняя память. Классификация накопителей.
- 61. Дополнительные устройства внешней памяти.
- 62. Понятие программы. Цель компьютерной программы.
- 63. Программное обеспечение и характеристика его уровней.
- 64. Системное программное обеспечение. Основные понятия. Назначение.
- 65. Прикладное программное обеспечение. Основные понятия. Виды ППП.
- 66. Назначение программ технического обслуживания.
- 67. Операционные системы. Назначение. Состав.
- 68. Назначение утилит.
- 69. Классификация прикладных программных средств.

#### **6.2. Темы письменных работ**

## ИНДИВИДУАЛЬНЫЕ ЗАДАНИЯ КОНТРОЛЬНАЯ РАБОТА СТУДЕНТОВ ЗАОЧНОЙ ФОРМЫ ОБУЧЕНИЯ

Работа состоит из восьми пунктов, охватывающих курс дисциплины, и выполняется по одному из указанных вариантов. Выбор варианта определяется последней цифрой зачетной книжки студента.

Каждый студент заочник должен выполнить контрольную работу по дисциплине «Информатика». Необходимо создать базу данных средствами MS Access, согласно варианту задания. Задание выполняется на ПК, описывается подробно порядок действий, иллюстрируемый рисунками, который приводит к результату, указанному в соответствующих пунктах задания (в качестве образца приведён один из вариантов контрольной работы заочников).

Вариант 1:

1. В режиме конструктора создать Таблицу Поставки, определив следующие имена полей, типы данных и дополнительные параметры для указанных полей:

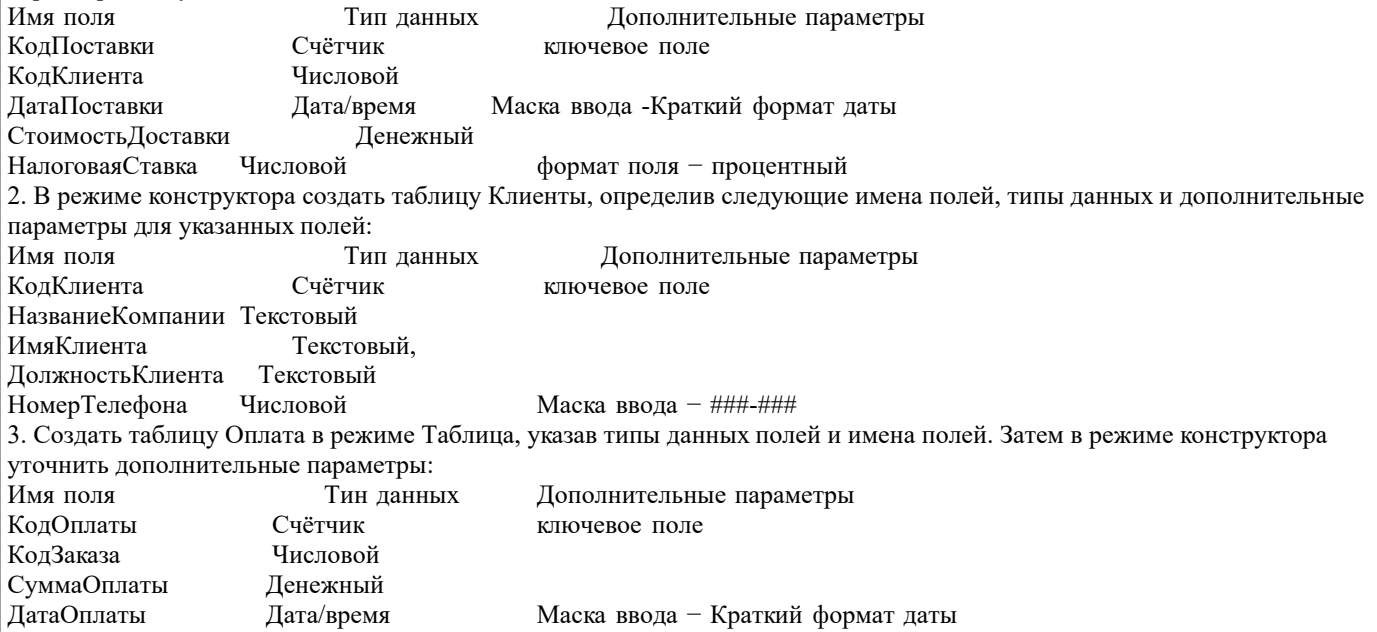

МетодОплаты Текстовый

4.Для созданных таблиц выполнить подстановку: в таблице Поставки для поля Код Клиента в качестве источника данных указать поле Код Клиента таблицы Клиенты.

5. С целью обеспечения целостности создаваемой базы создать связи между таблицами. Между полем Код Клиента таблицы Клиенты и полем Код Клиента таблицы Поставки определить тип отношений «один - ко многим» с обеспечением целостности данных записей и полей.

6. Заполните созданные таблицы, принимая во внимание, что вначале заполняются подчиненные таблицы.

7. Создать запрос на выборку к таблице Поставки, указав поля Код Клиента, Дата Поставки, Стоимость Доставки. По полю Стоимость Доставки вычислить максимальное, минимальное и среднее значение.

8.Создать Отчёт по таблице Оплата, исключив поля Код Оплаты и Код Заказа.

После создания базы данных в MS Access необходимо в MS Word оформить текст контрольной работы подробно проиллюстрировав скриншотами соответствующие пункты задания.

# **6.3. Фонд оценочных средств**

1. ПОКАЗАТЕЛИ, КРИТЕРИИ И ШКАЛЫ ОЦЕНИВАНИЯ КОМПЕТЕНЦИЙ

Оценка сформированности компетенций у студентов НИМИ ДонГАУ и выставление оценки по отдельной дисциплине ведется следующим образом:

- для студентов заочной формы обучения итоговая оценка по дисциплине выставляется оценками «отлично», «хорошо», «удовлетворительно», «неудовлетворительно»;

Высокий уровень освоения компетенций, итоговая оценка по дисциплине «отлично» или «зачтено»: глубоко и прочно усвоил программный материал, исчерпывающе, последовательно, четко и логически стройно его излагает, умеет тесно увязывать теорию с практикой, свободно справляется с задачами, вопросами и другими видами применения знаний, причем не затрудняется с ответом при видоизменении заданий, использует в ответе материал монографической литературы, правильно обосновывает принятое решение, владеет разносторонними навыками и приемами выполнения практических задач. Системно и планомерно работает в течении семестра.

Повышенный уровень освоения компетенций, итоговая оценка по дисциплине «хорошо» или «зачтено»: твердо знает материал, грамотно и по существу излагает его, не допуская существенных неточностей в ответе на вопрос, правильно применяет теоретические положения при решении практических вопросов и задач, владеет необходимыми навыками и приемами их выполнения. Системно и планомерно работает в течении семестра.

Пороговый уровень освоения компетенций, итоговая оценка по дисциплине «удовлетворительно» или «зачтено»: имеет знания только основного материала, но не усвоил его деталей, допускает неточности, недостаточно правильные формулировки, нарушения логической последовательности в изложении программного материала, испытывает затруднения при выполнении практических работ.

Пороговый уровень освоения компетенций не сформирован, итоговая оценка по дисциплине «неудовлетворительно» или «незачтено»: не знает значительной части программного материала, допускает существенные ошибки, неуверенно, с большими затруднениями выполняет практические работы. Как правило, оценка «неудовлетворительно» ставится студентам, которые не могут продолжить обучение без дополнительных занятий по соответствующей дисциплине.

Критерии оценки уровня сформированности компетенций и выставление баллов по контрольной работе: соответствие содержания работы заданию; грамотность изложения и качество оформления работы; соответствие нормативным требованиям; самостоятельность выполнения работы, глубина проработки материала; использование рекомендованной и справочной литературы; правильность выполненных заданий.

2. МЕТОДИЧЕСКИЕ МАТЕРИАЛЫ, ОПРЕДЕЛЯЮЩИЕ ПРОЦЕДУРЫ ОЦЕНИВАНИЯ ЗНАНИЙ, УМЕНИЙ, НАВЫКОВ И (ИЛИ) ОПЫТА ДЕЯТЕЛЬНОСТИ, ХАРАКТЕРИЗУЮЩИЕ ЭТАПЫ ФОРМИРОВАНИЯ КОМПЕТЕНЦИЙ Общий порядок проведения процедуры оценивания знаний, умений, навыков и (или) опыта деятельности, соответствие индикаторам достижения сформированности компетенций определен в следующих локальных нормативных актах: 1. Положение о текущей аттестации знаний обучающихся в НИМИ ДГАУ (в действующей редакции).

2. Положение о промежуточной аттестации обучающихся по программам высшего образования (в действующей редакции). Документы размешены в свободном доступе на официально сайте НИМИ ДонГАУ https://ngma.su/ в разделе: Главная страница/ Сведенья об образовательной организации/Локальные нормативные акты.

# **6.4. Перечень видов оценочных средств**

# 1. ОЦЕНОЧНЫЕ СРЕДСТВА ТЕКУЩЕГО КОНТРОЛЯ:

- индивидуальные задания (письменных работ) обучающихся;

- инструкции для лабораторных работ и задания.

2. ОЦЕНОЧНЫЕ СРЕДСТВА ПРОМЕЖУТОЧНОЙ АТТЕСТАЦИИ:

- комплект билетов для экзамена. Хранится в бумажном виде на соответствующей кафедре. Подлежит ежегодному обновлению и переутверждению. Число вариантов билетов в комплекте не менее числа студентов на экзамене.

# **7. УЧЕБНО-МЕТОДИЧЕСКОЕ И ИНФОРМАЦИОННОЕ ОБЕСПЕЧЕНИЕ ДИСЦИПЛИНЫ (МОДУЛЯ)**

**7.1. Рекомендуемая литература**

**7.1.1. Основная литература**

Авторы, составители Заглавие Издательство, год

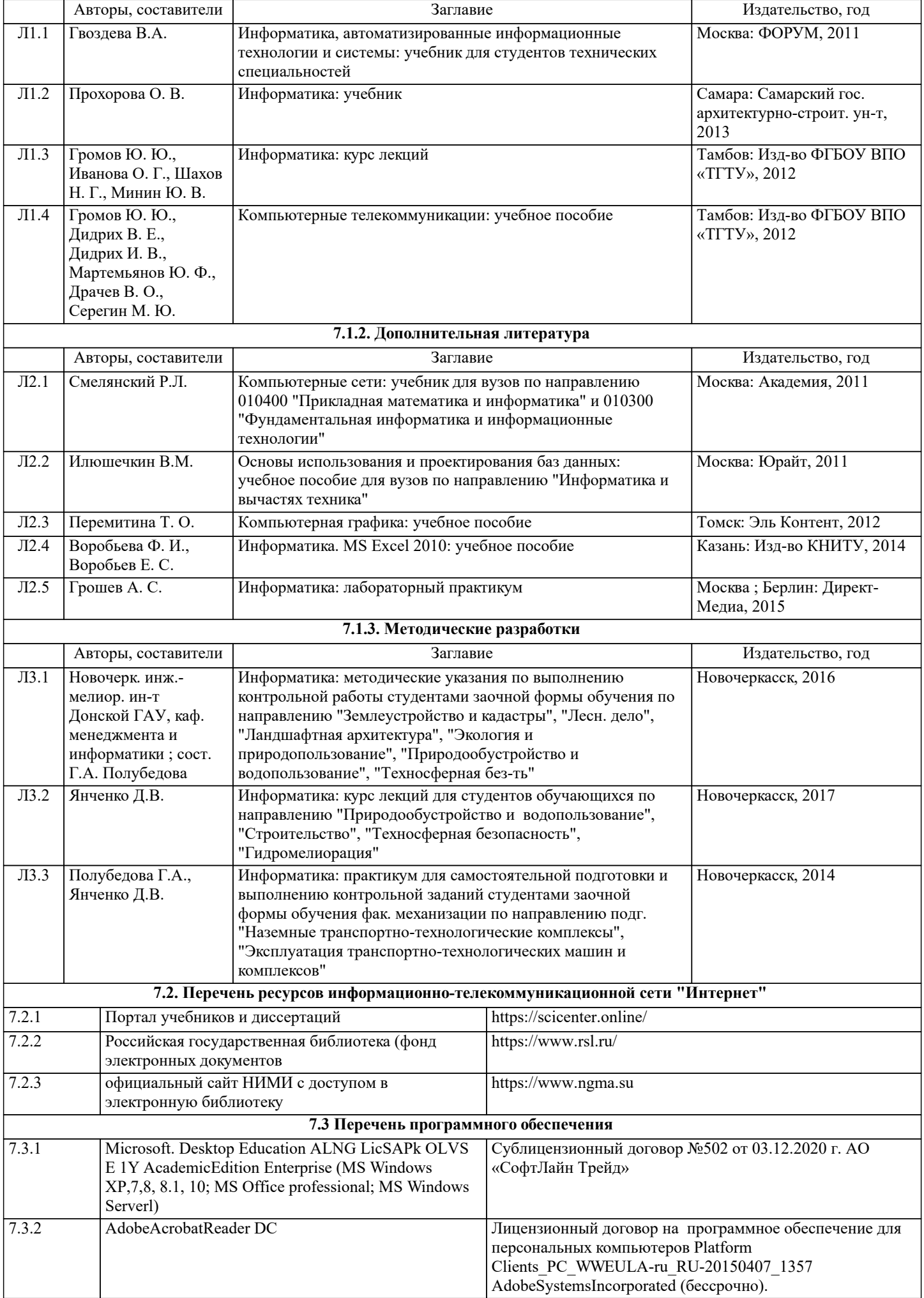

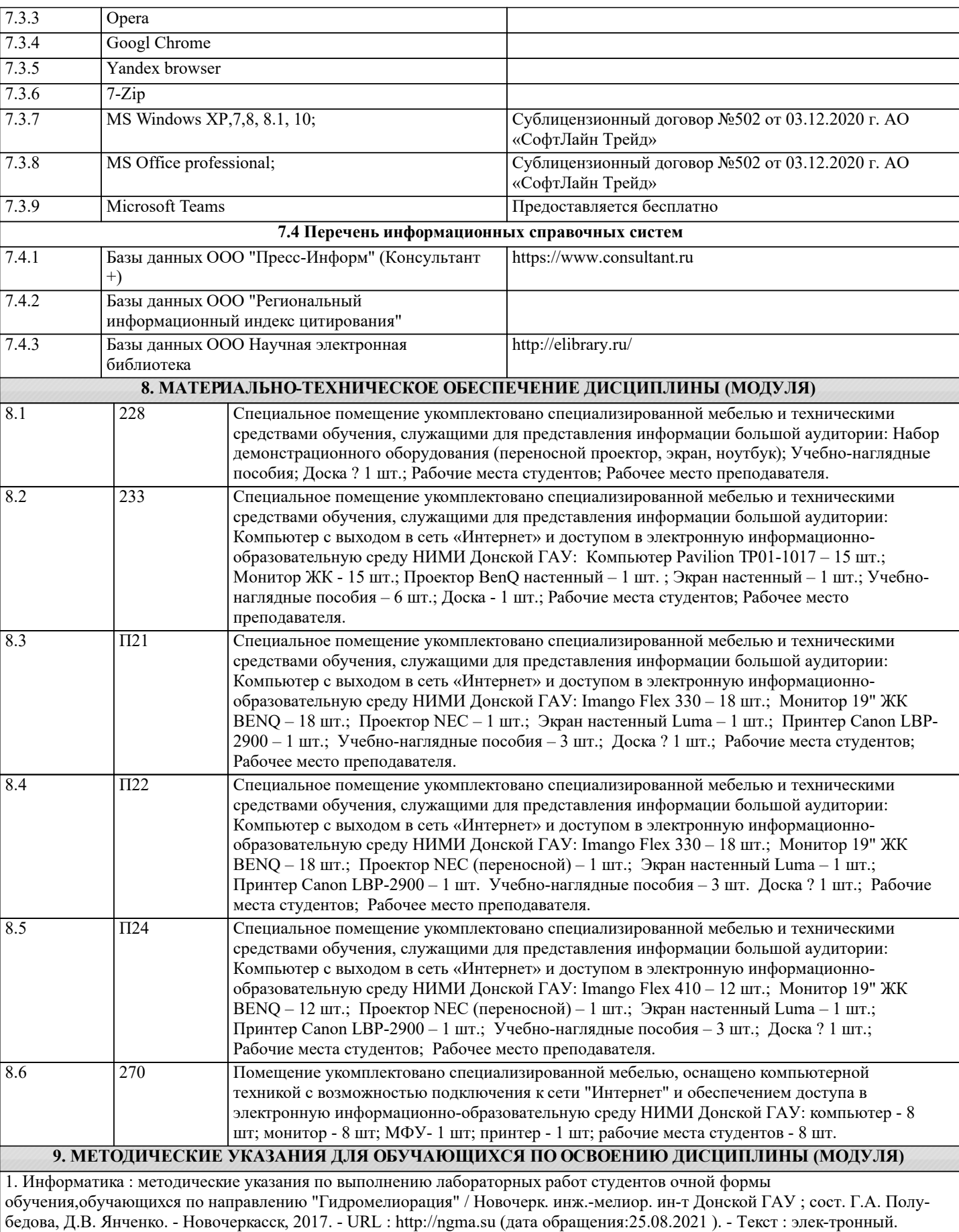

2. Информатика : методические указания по выполнению контрольной работы студентами заочной формы обучения по направле-нию "Землеустройство и кадастры", "Лесн. дело", "Ландшафтная архитектура", "Экология и природопользование", "Природо-обустройство и водопользование", "Техносферная без-ть" / Новочерк. инж.-мелиор. ин-т Донской ГАУ, каф. менеджмента и ин-форматики ; сост. Г.А. Полубедова. - Новочеркасск, 2016. - URL : http://ngma.su (дата обращения:25.08.2021). - Текст : электрон-ный.

# 11. ДОПОЛНЕНИЯ И ИЗМЕНЕНИЯ В РАБОЧЕЙ ПРОГРАММЕ

В рабочую программу на 2022 - 2023 учебный год вносятся следующие дополнения и изменения - обновлено и актуализировано содержание следующих разделов и подразделов рабочей программы:

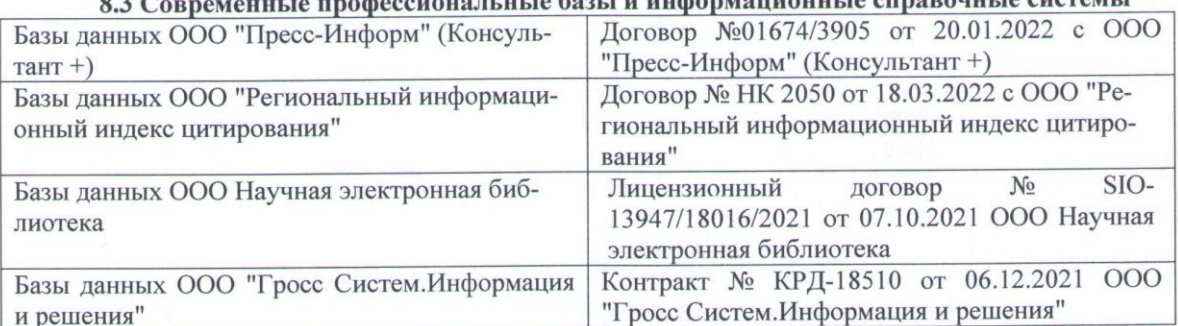

# 83 Сорременные профессиональные базы и информационные справочные системы

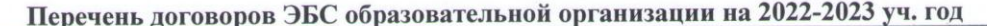

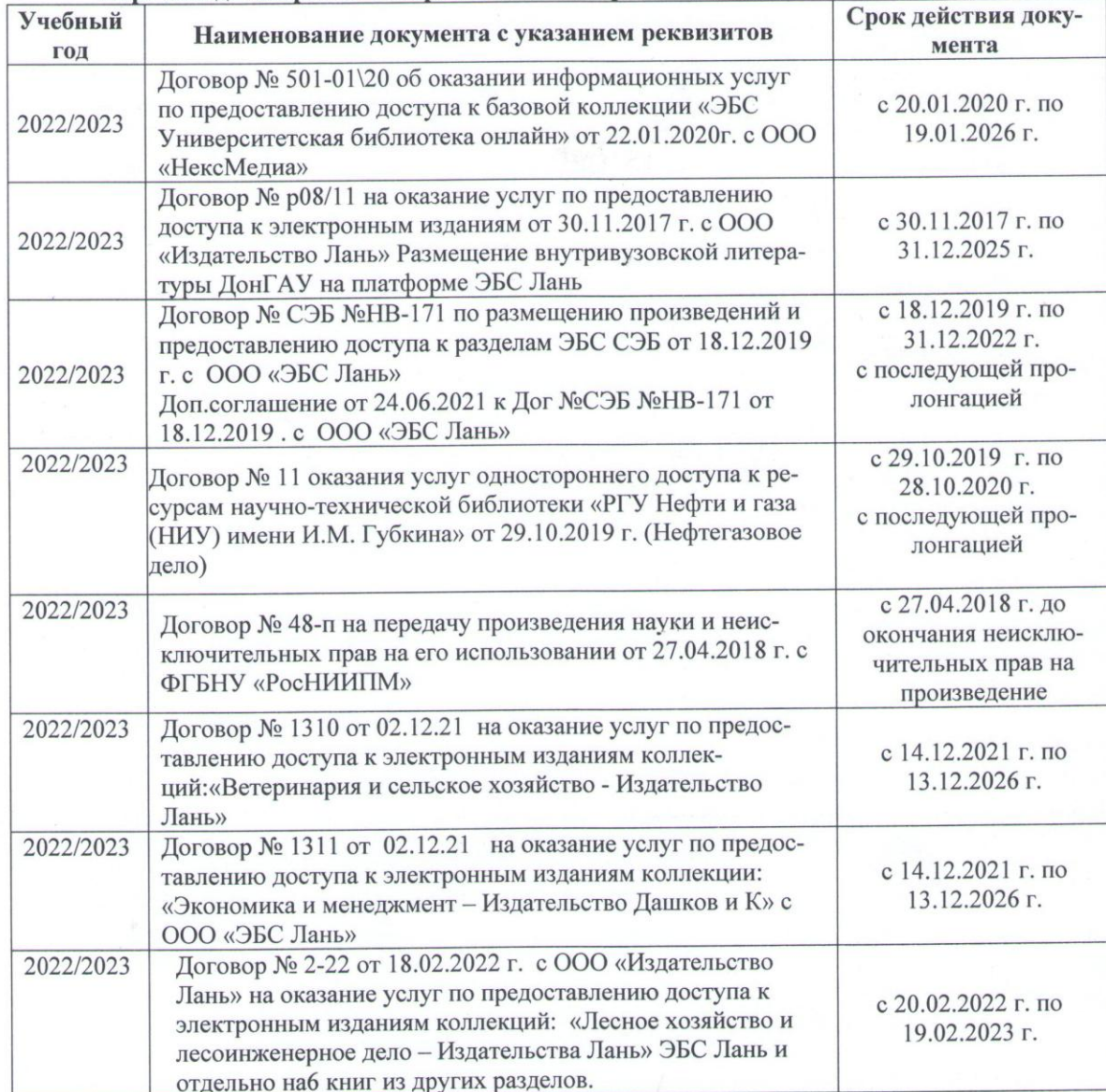

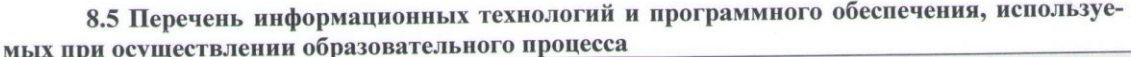

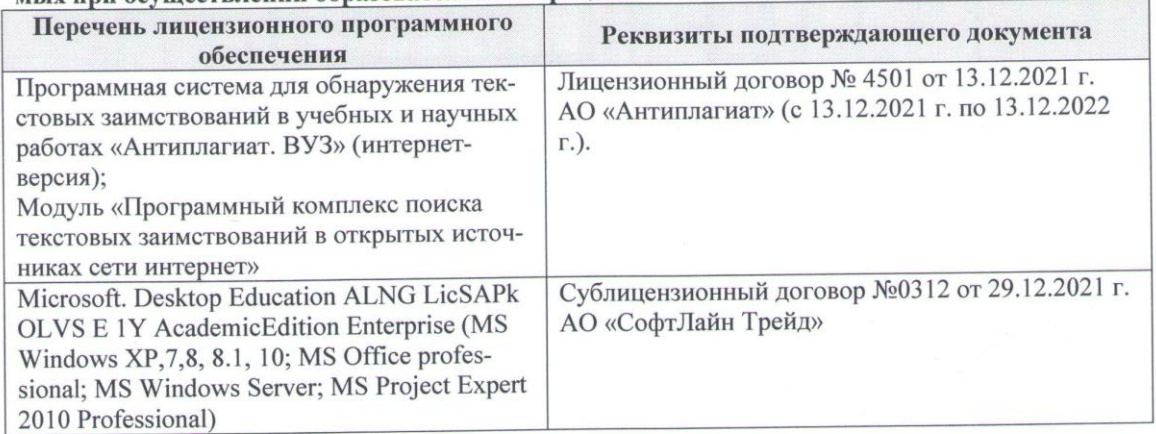

Дополнения и изменения рассмотрены на заседании кафедры «16» февраля 2022 г., протокол № 6

Внесенные дополнения и изменения утверждаю: « $O/m$  23 2022 г.<br>Декан факультета Федорян А.В. (подпись) (Ф.И.О.)

 $\overline{z}$